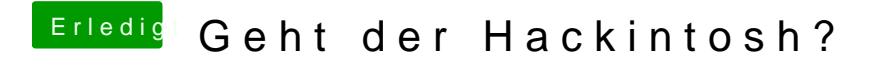

Beitrag von Ehemaliges Mitglied vom 12. April 2013, 23:12

Im Bios AHCI aktivieren.